Cookie AutoDelete For Firefox Crack Free [32|64bit]

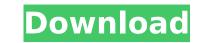

### **Cookie AutoDelete For Firefox Free Download**

Cookie AutoDelete is a Firefox extension that can make this process a lot simpler. It can clear cookies automatically based on a user-defined set of rules, either when you close a tab or on browser restart. Deletes cookies automatically for specific websites Once you have installed the extension, it will begin removing cookies from any tab you close automatically, provided you have enabled Active Mode. Additionally, it lets you know how many cookies have been removed for each domain. However, it is also possible to add websites to the GreyList and WhiteList; domains added to the former will only be cleared on browser restart, and those added to the latter will never be cleaned. Remove cookies manually with a couple of mouse clicks In case you don't want the extension to remove cookies automatically, just disable Active Mode and handle everything yourself. This method is certainly more convenient than accessing the browser's Options page. When performing a manual cleanup, you can either remove all cookies or delete all but the ones related to the current tab. Additionally, it is possible to only clear cookies for the current domain. Fully configurable and allows you to import and export whitelists A number of parameters related to the extension's functionality can be modified, such as the Active Mode delay, notification display and cookies counter. Furthermore, you can either "align="alignnoe" width="2600"] Cookie AutoDelete for Firefox Crack Keygen Screenshots: [caption id="attachment\_13" align="alignnoe" width="2600"] Cookie AutoDelete for Firefox Serial AutoDelete for Firefox" to activate it. [quote]Note that this extension and then click on "Cookie AutoDelete for Firefox" to activate it. [quote]Note that this extension can be enabled in the Privacy section of Firefox's General Setting page. [/quote] Cookie AutoDelete for Firefox Related How can I prevent other browsers (or the default browser) from saving cookies? Permanent Removals How to delete cookies from all browsers and clearing browser caches? How to

# Cookie AutoDelete For Firefox Crack+ [Win/Mac]

To use all features of this site, you will need to check the "Remember" box and accept cookies. If you do not want to accept cookies, press the "Don't accept cookies" button. Please be aware that using this site means you accept cookies. They are harmless and don't contain any personal data. You may remove cookies from your browser at any time, although doing so may impact your ability to interact with some parts of the site. What is a cookie? Cookies are text files placed on your computer, mobile phone or other Internet-connected device, to collect standard Internet log information and activity-based information. The information is mainly used to gather statistics and to enhance your user experience. Cookies are used across the many websites a user visits, and the information they collect helps websites to "remember" specific information, such as the choice of language, while a user is browsing a particular website or to optimize the layout of the website and its content. When a user is using a website, cookies are important to the way a website voul interests. Why cookies are needed? Cookies are important to the way a website works. Without them, you won't be alloted by a website or third-party ad networks to perform these functions. Cookies may be placed by advertisers in order to show you online advertising more relevant to your interests. Why cookies are needed? Cookies are important to the way a website works. Without them, you won't be allot to offer the best user experience and you will be unable to offer so one of the services of the services of the services of cookies - these are temporary cookies that remain in your browser, allowing you to log in to the account or to access the content of the e-mail messages. Persistent cookies - these are stored by a website on your computer and are normally used for providing a service you use on the site. What is a cookies - these are stored by a website on your computer and are normally used for providing a service you use on the site. When a user is using a bro

#### **Cookie AutoDelete For Firefox**

Automatically delete cookies when you close a tab, automatically delete cookies when you close the browser, delete cookies when a tab is closed, automatically remove cookies when a browser is closed, automatically delete cookies for websites in the active mode active mode, automatically delete cookies for websites in the active mode active mode, automatically delete cookies for websites in the active mode active mode, automatically delete cookies for websites in the active mode active mode, automatically delete cookies for websites in the active mode active mode, automatically delete cookies for websites in the active mode active mode, automatically delete cookies for websites in the active mode active mode, automatically delete cookies for websites in the active mode active mode, automatically remove cookies for websites in the active mode active mode, automatically delete cookies for websites in the active mode active mode, automatically remove cookies for websites in the active mode active mode, automatically remove cookies for websites in the active mode active mo

## What's New in the?

## **System Requirements:**

OS: Windows XP SP3 or later Windows 7/8/8.1/10 Vista SP2 or later CPU: Intel Pentium II or above. AMD Athlon II or above. Video Card: DirectX 9, Windows Media Player 9 4xMSAA will not be supported. RAM: 1 GB or above. HDD: 2 GB or above. Conan Exiles minimum system requirements are the same

#### Related links:

https://pancbernvamuguna.wixsite.com/tagransthinta/post/netguality-crack-license-key-download-latest-2022https://iraqidinarforum.com/upload/files/2022/07/2iqeoKchDbTzaje8a2SR\_04\_98ea25ab9a3da970611b4c20054ea188\_file.pdfhttps://kirainmobilier.com/2022/07/04/diskboss-enterprise-5-2-38-crack/http://ummydoodo.com/2022/07/04/fat-formated-drive-recovery-free-download/https://galerie.su/aerols-with-license-code-free-download-x64/https://galerie.su/aerols-with-license-code-free-download-x64/https://www.unipharma.ch/sites/default/files/webform/kaecxilo401.pdfhttps://matekrealty.org/newsautotrader-7-00-crack-registration-code-latest-2022/https://umestyfarmauction.com/2022/07/04/group-policy-adm-files-free/https://ourrpiboy.com/netchatlink-crack-license-keygen-free-download-latest-2022/https://ourrpiboy.com/netchatlink-crack-license-keygen-free-download-latest-2022/https://ourrpiboy.com/netchatlink-crack-license-keygen-free-download-latest-2022/https://outpogermalusalsu.wixsite.com/rakosiken:rjavRT70TH:jourpogermalusalsuppho@yahoo.com/post/countrywhois-crack-torrenthttps://outp.com/netchatlink-crack-product-key-win-mac-updated-2022/https://scapegame-66.fr/wp-content/uploads/Power\_Tab\_Librarian\_Crack\_Download\_MacWin.pdfhttp://outp.//otop.ru/2022/07/04/pserial-crack-product-key-win-mac-updated-2022/https://outp.//otop.ru/2022/07/04/pserial-crack-product-key-win-mac-updated-2022/https://scapegame-66.fr/wp-content/uploads/Power\_Tab\_Librarian\_Crack\_Download\_MacWin.pdfhttp://www.kitesurfingkites.com/advert/color-archiver-portable-crack-with-full-keygen-march-2022/https://www.cameraitacina.com/en/system/files/webform/feedback/netsend-gui.pdfhttp://www.kitesurf